# **Εισαγωγή στη Fortran**

Μάθημα 1<sup>ο</sup>

Ελευθερία Λιούκα liouka.eleftheria@gmail.com

## **Περιεχόμενα**

- Ιστορία της Fortran
- Βασικές γνώσεις Fortran
	- Επιτρεπτοί χαρακτήρες
	- Μορφή προγράμματος
	- Τύποι μεταβλητών
	- Πράξεις και λογικές εκφράσεις
	- Ακρίβεια δεκαδικών ψηφίων

### **Ιστορία της Fortran**

- Ονομασία : FORmula TRANslation
- Ανάπτυξη ανάμεσα στο 1954 και 1957 από την IBM
- Σκοπός : Επίλυση μαθηματικών προβλημάτων
- Εκδόσεις :
	- FORTRAN-66
	- FORTRAN-77
	- FORTRAN-90
	- FORTRAN-95
	- FORTRAN 2000
	- FORTRAN 2003
	- FORTRAN 2008

## **Γιατί FORTRAN?**

- Πιο ισχυρή από matlab, C++
- Η ανώτερη γλώσσα ως σήμερα για αριθμητικές, επιστημονικές,τεχνολογικές εφαρμογές

#### **FORTRAN vs C++**

- Παρραληλισμός δεδομένων
- Εξαγωγή δεδομένων
- Συναρτησιακός προγραμματισμός
- Αριθμητική αξιοπιστία

C++ : Αντικειμενοστραφής προγραμματισμός

## **Coding in UNIX**

- Οποιοδήποτε πρόγραμμα επεξεργασίας κειμένου
- Αποθήκευση με κατάληξη .f90 – mycode.f90

#### **Compile program**

- Πληκτρολόγηση f90 ακολουθούμενο από το όνομα του προγράμματος
	- f90 mycode.f90

Δημιουργία εκτελέσιμου αρχείου a.out

#### **Διαφορές FORTRAN 77 – FORTRAN 90**

#### **FORTRAN 77**

- Fixed source form
- Γραφή σε στήλες
	- 1-5 statement labels
	- 6 continuation indicator
	- 7-72 statements
- Χρήση συγκεκριμένων χαρακτήρων
	- Α-Ζ, 0-9
	- $-$  +  $*/$  = ( ) '., \$ : blank

#### **FORTRAN 90**

- Free source form
- Ελεύθερη γραφή
- Eπιπλέον χαρακτήρες
	- $-$  a-z
		- $-$  ! " & ; < > ?
- Έκδοση 2003  $-$  ~ \[ ] ` ^ { } | # @

## **Χρήσιμοι χαρακτήρες**

- ! : Ονομασία bang
	- Χρήση : Εισαγωγή πριν το σχόλιο (αγνόηση από τον compiler)
- &
	- Χρήση : Συνέχιση εντολής σε επόμενη γραμμή – Μέγιστη επέκταση : 39 συνεχόμενες γραμμές (Μήκος γραμμής : 132 χαρακτήρες)

### **Παράδειγμα**

- <sup>1</sup>PROGRAM test
- <sup>2</sup>!This line is a comment
- 3 ! Ignored by the compiler
- $4a=3.0+4.0+8$
- $5\quad 13.0$
- <sup>6</sup>!After execution variable a will have the value 20.0
- <sup>7</sup> PRINT\*a
- <sup>8</sup> END

## **Ιδιότητες**

- Case insensitive
	- A ίδιο με a
	- Write, write, WRITE, Write, …

• Λέξεις κλειδιά με κεφαλαία – PROGRAM, END, PRINT, READ, …

## **Μορφή Προγράμματος**

- 1) Heading
- 2) Implicit None
- 3) Specification Section
- 4) Execution Section
- 5) Internal Subprograms
- 6) End Program

#### **HEADING**

- Έχει τη μορφή PROGRAM name, όπου το όνομα αποτελείται μόνο από επιτρεπτούς χαρακτήρες χωρίς κενά
- Πρέπει να ξεκινάει με γράμμα
- Μέγιστο μήκος 30 χαρακτήρες

*Tip:*

Να είναι σχετικό με το πρόγραμμα που φτιάχνω

### **Implicit None**

- Εντολή όχι απαραίτητη για να κάνει compile και να τρέξει το πρόγραμμα
- Αποτρέπει τυχόν errors που σχετίζονται με τους τύπους μεταβλητών
- Ακυρώνει τη σύμβαση ονομασίας

#### **Specification Section**

• Το τμήμα στο οποίο δηλώνονται απαραίτητα όλες οι μεταβλητές και οι σταθερές που θα χρησιμοποιηθούν

#### **Execution Section**

• Το τμήμα στο οποίο προσδιορίζονται οι ενέργειες του προγράμματος

#### **Internal Subprograms**

• Αν χρειαστεί να χρησιμοποιηθούν υπορουτίνες τοποθετούνται σε αυτό το τμήμα (μέσα στο κυρίως πρόγραμμα)

## **End Program**

• Δείχνει στον compiler που τελειώνει το πρόγραμμα και σταματά την εκτέλεση (μπορούμε να χρησιμοποιήσουμε και ετικέτα)

## **Παράδειγμα**

- PROGRAM introduction
- IMPLICIT NONE
- !Σε αυτό το τμήμα ορίζω τις σταθερές και τις
- !μεταβλητές που χρειάζομαι
- INTEGER :: age=26
- CHARACTER(4) :: name="ERIC"
- !Τμήμα εκτέλεσης ενεργειών
- PRINT\*, "My name is ",name,"and I am ",age,"years old."
- !Τμήμα που θα βάζαμε τις υπορουτίνες αν είχαμε
- END PROGRAM introduction

## **Τύποι μεταβλητών**

- Πέντε βασικοί τύποι
	- Real
	- Integer
	- Complex
	- Character
	- Logical
- Δήλωση μεταβλητών/σταθερών
	- TYPE :: var

Όπου TYPE : τύπος δεδομένων π.χ. Real, Integer κτλ var : το όνομα της μεταβλητής

#### **Παραδείγματα**

REAL :: temp INTEGER :: A=4 CHARACTER :: name,answer REAL :: A,B,C=2.0

#### **REAL**

• Οι πραγματικοί αριθμοί αναπαριστώνται σε δεκαδική μορφή

– Το 3 δεν ειναι πραγματικός, το 3.0 ειναι

• Οι δυνάμεις έχουν τη μορφή:

 $-4.56E2$ 

#### **INTEGER**

- Θετικοί ή αρνητικοί αριθμοί (και το 0)
- Χωρίς κόμμα, τελεία κτλ

### **COMPLEX**

- Δυνατότητα ορισμού μιγαδικών (φανταστικών) αριθμών
- Το πρώτο όρισμα αναπαριστά το πραγματικό μέρος και το δεύτερο το φανταστικό μέρος

- Π.χ. Αν θέλω να γράψω τον αριθμό 4.2 + 2.3i : COMPLEX :: A
	- $A = (4.2, 2.3)$

#### **CHARACTER**

- Μια ακολουθία επιτρεπτών χαρακτήρων/ συμβόλων της FORTRAN που περικλείεται από εισαγωγικά ή απόστροφους
- Καλό είναι να ορίζουμε το μήκος του CHARACTER που θα χρησιμοποιήσουμε
- CHARACTER (LEN = n) :: name CHARACTER (n) :: name
- word  $=$  "can't" word = 'can''t'

### **LOGICAL**

- Παίρνουν την τιμή .TRUE ή .FALSE
- Αν ζητηθεί από το χρήστη να εισάγει κάποια από τις δύο τιμές:
	- LOGICAL :: A, B
	- PRINT \*, "What are the values of A and B?" READ (\*,\*) A, B
	- Εισαγωγή .TRUE, .Turtle κτλ σημαίνει TRUE

#### **PARAMETER**

- Συγκεκριμένη σταθερά εμφανίζεται συχνά, την ορίζουμε ως παράμετρο  $-$  Π.χ. INTEGER, PARAMETER :: N = 10 REAL, PARAMETER :: pi = 3.141593
- Δεν μπορούμε να αλλάξουμε την τιμή ξανά

## **Αριθμητικές Πράξεις**

- Είναι οι: +,-,\*,/,\*\*
- Σειρά πράξεων:
	- Οι δυνάμεις πρώτα από δεξιά προς αριστερά
	- Πολλαπλασιασμοί και διαιρέσεις
	- Προσθέσεις και αφαιρέσεις
- Χρήση παρενθέσεων αν χρειάζεται

## **Λογικές Εκφράσεις**

• Εκφράσεις που δίνουν σαν αποτέλεσμα μια λογική σταθερά ( TRUE, FALSE)

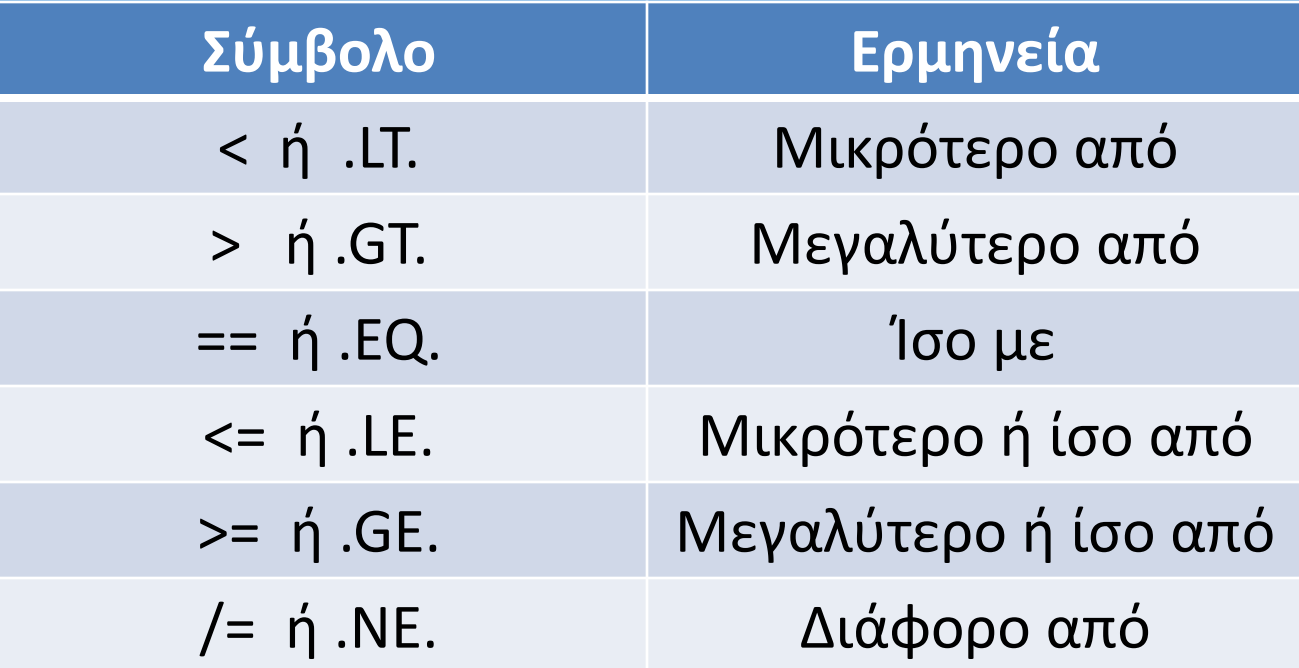

• A .NE. 6  $C * A >= 3$ 

## **Λογικές Εκφράσεις**

- Οι χαρακτήρες μπορούν να συγκριθούν ως προς αλφαβητική σειρά
	- $-$  "A" > "B"

"better" > "between"

- "good year" > "goodyear"
- Όλα τα παραπάνω είναι TRUE

## **Σύνθετες Λογικές Εκφράσεις**

- Χρήση των:
	- .NOT. , .AND. , .OR. , .EQV. , .NEQV.
- .ΝΟΤ. : Επιστρέφει την αντίθετη τιμή
- .ΑΝD. :
	- TRUE αν και οι δύο εκφράσεις είναι TRUE
	- FALSE διαφορετικά
- .OR. :
	- FALSE αν και οι δύο εκφράσεις είναι FALSE
	- TRUE διαφορετικά
- .EQV. :
	- TRUE αν οι δυο εκφράσεις έχουν την ίδια τιμή
	- FALSE διαφορετικά
- .ΝEQV. : To ανάποδο από την .EQV.

## **Ακρίβεια Πραγματικών Αριθμών**

- Απλή ή διπλή ακρίβεια
- Ε : Απλή ακρίβεια
	- Π.χ. 3.0Ε1
- D : Διπλή ακρίβεια
	- Π.χ. 3.0D1
- Δήλωση πραγματικού αριθμού με απλή/διπλή ακρίβεια:

```
REAL(KIND = kind_number) :: vars
```

```
kind_number = 1 : απλή
```

```
kind_number = 2 : διπλή
```
### **Ακρίβεια Πραγματικών Αριθμών**

- Σε άλλους compiler
	- *kind\_number = 4 : απλή*
	- *kind\_number = 8 : διπλή*
- Γενική εντολή:
	- SELECTED REAL KIND (*p*, *r*)
	- Όπου p: πλήθος ψηφίων ακρίβειας
		- r: εύρος ακρίβειας (-10<sup>r</sup> to 10<sup>r</sup>)
	- Είτε ξέρω το p είτε το r ο compiler καταλαβαίνει τι είδους ακρίβεια χρειάζομαι

## **Ακρίβεια Πραγματικών Αριθμών**

- Χρήση μέσω παραμέτρου:
	- INTEGER, PARAMETER :: double = SELECTED\_REAL\_KIND (13)  $REAL (KIND = double) :: A, B$
- *Παράδειγμα* PROGRAM accuracy IMPLICIT NONE INTEGER, PARAMETER :: double = SELECTED\_REAL\_KIND (13)  $REAL (KIND = double) :: A, B, C$  $A = 2.0$  double  $B = 0.1^{\frac{1}{\ast}} A$  $C = 0.1$  double  $* A$ PRINT \*, B PRINT \*, C END PROGRAM

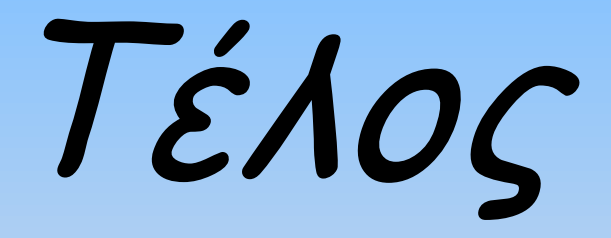